BEFORE WE START

Talk to your neighbors: Any weekend plans?

Music: 122 24sp Lecture Tunes

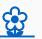

Miya Natsuhara and Kasey Champion Instructors:

TAs:

Ayush Colin Chaafen Kyle Poojitha Jacob Ronald Smriti Chloe Ambika Atharva Saivi Rucha Elizabeth Ailsa Shivani Megana Kavya Aishah Jasmine Eesha Lucas Steven Minh Katharine Logan Zane Ken

LEC 03

**CSE 122** 

# File I/O – Hybrid processing and Printing

**Questions during Class?** 

Raise hand or send here

sli.do #cse122

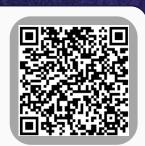

Announcements/Reminders

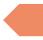

- Refresh Last Time
- Scanners with Strings
  - Hybrid Approach & Files
- Using Printstream for File Output
- Example

#### **Announcements**

- Programming Assignment 0 (P0) out later today!
  - Due next Thursday, April 11<sup>th</sup>!
  - Focused on File I/O
- Creative Project 0 (C0) was due last night. How'd it go?
  - Expect grades back about a week after the assignment was due
  - Joined class late? Use Resubmission Cycle 0 to submit it!

- Announcements/Reminders
- Refresh Last Time

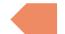

- Scanners with Strings
  - Hybrid Approach & Files
- Using Printstream for File Output
- Example

### (Last Time) Scanner/File for input

Scanner is defined in the java.util package

import java.util.\*;

File is defined in the java.io package

import java.io`.\*;

```
Scanner console = new Scanner(System.in);
File newFile = new File("example.txt");
Scanner fileScan = new Scanner(newFile);
```

| Scanner Methods | Description                                                                    |
|-----------------|--------------------------------------------------------------------------------|
| nextInt()       | Reads the next token from the user as an int and returns it                    |
| nextDouble()    | Reads the next token from the user as a double and returns it                  |
| next()          | Reads the next token from the user as a String and returns it                  |
| nextLine()      | Reads an entire line from the user as a String and returns it                  |
| hasNextInt()    | Returns true if the next token can be read as an int, false otherwise          |
| hasNextDouble() | Returns true if the next token can be read as a double, false otherwise        |
| hasNext()       | Returns true if there is another token of input to be read in, false otherwise |
| hasNextLine()   | Returns true if there is another line of input to be read in, false otherwise  |

### (PCM) Typical Line-Processing Pattern

```
while (scan.hasNextLine()) {
    String nextLine = scan.nextLine();
    // do something with nextLine
}
```

### (PCM) Typical Token-Processing Pattern

- Announcements/Reminders
- Refresh Last Time
- Scanners with Strings

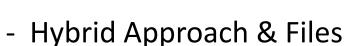

- Using Printstream for File Output
- Example

```
String str = "A quick, brown fox";
Scanner stringScan = new Scanner(str);
while (stringScan.hasNext ()) {
       nextToken = stringScan.next ();
    // do something with nextToken
```

```
String str = "A quick, brown fox";

Scanner stringScan = new Scanner(str);
while (stringScan.hasNext()) {
    String nextToken = stringScan.next();
    System.out.println(nextToken);
}
```

```
String str = "A quick, brown fox";
Scanner stringScan = new Scanner(str);
while (stringScan.hasNext()) {
    String nextToken = stringScan.next();
    System.out.println(nextToken);
```

```
String str = "A quick, brown fox";
Scanner stringScan = new Scanner(str);
while (stringScan.hasNext()) {
    String nextToken = stringScan.next();
    System.out.println(nextToken);
```

## quick,

```
String str = "A quick, brown fox";
Scanner stringScan = new Scanner(str);
while (stringScan.hasNext()) {
    String nextToken = stringScan.next();
    System.out.println(nextToken);
```

### brown

```
String str = "A quick, brown fox";
Scanner stringScan = new Scanner(str);
while (stringScan.hasNext()) {
    String nextToken = stringScan.next();
    System.out.println(nextToken);
```

fox

- Announcements/Reminders
- Refresh Last Time
- Scanners with Strings
  - Hybrid Approach & Files

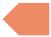

- Using Printstream for File Output
- Example

### (PCM) Typical Hybrid Pattern

```
File newFile = new File("in.txt");
Scanner fileScan = new Scanner(newFile);
while (fileScan.hasNextLine()) {
    String line = fileScan.nextLine();
    Scanner lineScan = new Scanner(line);
   while (lineScan.hasNext ()) {
        nextToken = lineScan.next__();
       // do something with nextToken
```

### (PCM) Token vs. Line vs. Hybrid?

- We now know 3 different ways to use Files!
  - Although this gives us flexibility – it can sometimes get confusing
- Feel free to use the following diagram to help!

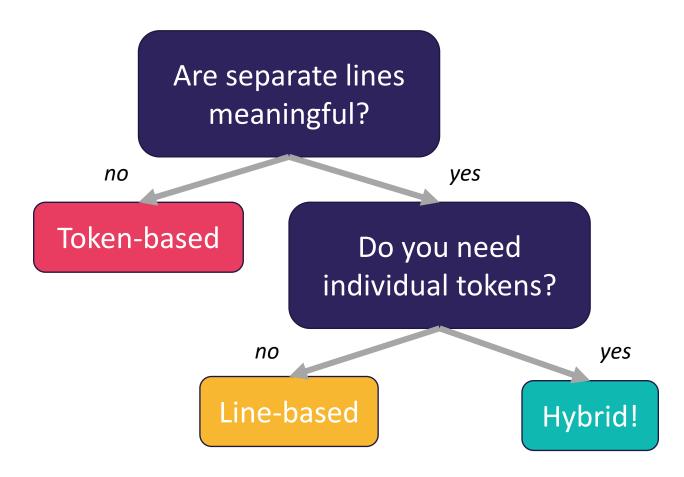

### (PCM) Scanning Numeric Data

On Wednesday, we primarily used String-based Scanner methods to read input from a file. Let's work with some numeric data now!

We're going to make more use of

- hasNextInt()
- hasNextDouble()
- nextInt()
- nextDouble()
- Assumptions about our file's format!

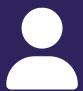

#### **Practice: Think**

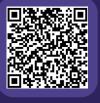

sli.do #cse122

### What would be the result of executing the following code?

```
Scanner fileScan = new Scanner(new File("data.txt"));
while (fileScan.hasNextLine()) {
   String line = fileScan.nextLine();
   Scanner lineScan = new Scanner(line);
   double min = lineScan.nextDouble();
   double max = min;
   while (lineScan.hasNextDouble()) {
       double nextNum = lineScan.nextDouble();
       min = Math.min(min, nextNum);
       max = Math.max(max, nextNum);
    System.out.println("Max: " + max + ", Min: " + min);
                              2.3 9.2
                                           0.73
                   data.txt
                                -1.5000
```

**A)** Max: 9.2, Min: 2.3 Max: 17.0, Min: 0.73 Max: -1.5, Min: -1.5

**B)** Max: 9.2, Min: -1.5

**C)** Max: 9.2, Min: 2.3 Max: 17, Min: 0.73 Max: 0.0, Min: -1.5

D) Error

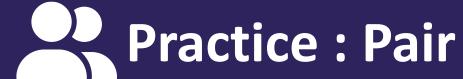

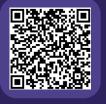

sli.do #cse122

#### What would be the result of executing the following code?

```
Scanner fileScan = new Scanner(new File("data.txt"));
while (fileScan.hasNextLine()) {
   String line = fileScan.nextLine();
   Scanner lineScan = new Scanner(line);
   double min = lineScan.nextDouble();
   double max = min;
   while (lineScan.hasNextDouble()) {
       double nextNum = lineScan.nextDouble();
       min = Math.min(min, nextNum);
       max = Math.max(max, nextNum);
    System.out.println("Max: " + max + ", Min: " + min);
                              2.3 9.2
                                           0.73
                   data.txt
                                -1.5000
```

**A)** Max: 9.2, Min: 2.3 Max: 17.0, Min: 0.73 Max: -1.5, Min: -1.5

**B)** Max: 9.2, Min: -1.5

**C)** Max: 9.2, Min: 2.3 Max: 17, Min: 0.73 Max: 0.0, Min: -1.5

D) Error

- Announcements/Reminders
- Refresh Last Time
- Scanners with Strings
  - Hybrid Approach & Files
- Using Printstream for File Output
- Example

### (PCM) PrintStreams for output

```
PrintStream is defined in the java.io package import java.io.*;
```

```
File outputFile = new File("out.txt");
PrintStream output = new PrintStream(outputFile);
```

| PrintStream Methods | Description                                                                      |
|---------------------|----------------------------------------------------------------------------------|
| print()             | Prints the given value to the set output location.                               |
| println()           | Prints the given value to the set output location, and then terminates the line. |

```
System.out.print("Hello, world! ");
System.out.println("#1 Bee Movie fan!");
output.println("#1 Bee Movie fan!");
```

Hello, world! #1 Bee Movie fan!

- Announcements/Reminders
- Refresh Last Time
- Scanners with Strings
  - Hybrid Approach & Files
- Using Printstream for File Output
- Example

### **Movie Ratings**

In this program, we'll be examining and altering data from a file of IMDB ratings for popular U.S. movies. This will happen through 3 major user-entered commands:

(F)ind movie, (A)dd a rating, and (S)ave.

```
5
Title Average Total
Bee_Movie 6.1 176805
Barbie 6.9 455488
Oppenheimer 8.4 588723
Poor_Things 8.5 20542
Spider-Man:_Across_the_Spider-Verse 8.6 329200
```

### **Movie Ratings**

```
Welcome to the CSE 122 Movie Rating Program!
Loaded 5 movies from small.tsv!
Menu: (F)ind movie, (A)dd rating, (S)ave, (Q)uit
Enter your choice: F
What's the name of the movie? Bee Movie
Movie Bee Movie found!
   Average Rating: 6.1
   Total Ratings: 176805
Menu: (F)ind movie, (A)dd rating, (S)ave, (Q)uit
Enter your choice: A
What movie would you like to add your rating to? Bee Movie
And what rating would you like to give? 100000
Menu: (F)ind movie, (A)dd rating, (S)ave, (Q)uit
Enter your choice: <u>f</u>
What's the name of the movie? Bee Movie
Movie Bee Movie found!
   Average Rating: 6.7
   Total Ratings: 176806
Menu: (F)ind movie, (A)dd rating, (S)ave, (Q)uit
Enter your choice: S
What's the name of the file you'd like to save to? out.txt
Menu: (F)ind movie, (A)dd rating, (S)ave, (Q)uit
Enter your choice: q
Thank you for using this program! Bye!
```

#### small.tsv

```
Title Average Total
Bee_Movie 6.1 176805
Barbie 6.9 455488
Oppenheimer 8.4 588723
Poor_Things 8.5 20542
Spider-Man:_Across_the_Spider-Verse 8.6 329200
```

```
[Bee_Movie, Barbie, Oppenheimer, Poor_Things, Spider-Man...]
[6.1, 6.9, 8.4, 8.5, 8.6]
[176805, 455488, 588723, 20542, 329200]
```

### **Movie Ratings: Development Strategy**

- 1. Fill in the main method with a loop that calls a method to read the data in from the .tsv file and allows the user to select between the different options (find, add, save, quit)
- 2. Implement a method to load the movie rating data from the file and populate the appropriate arrays
- 3. Implement a method that allows users to find the rating for a movie
- 4. Implement a method that allows users to add a rating for a movie
- 5. Implement a method that allows users to save the movie ratings information to a file